## **Over cursussen gesproken**

**Dus als ik het goed begrijp ga jij een cursus Exces volgen? Wat bedoel je Ék-zus? Accent verkeerd? Maar iedereen zegt Excès. Dat betekent iets anders? Uitwas? Wat was uit? Wat een gezwam,zeg! Dus jij schríjft het ook anders? A-c-c-e-s-s … inderdaad excès dus.**

**D**at is toch dat werk met adreslijstjes? Maak ik altijd **Cursusrooster CIT komende maanden:**<br>al. Kan prima zonder Akzes. Beter zelfs. Moet je al. Kan prima zonder Akzes. Beter zelfs. Moet je altijd in Accel doen, een spreadsheetprogramma.

O, nu mag de klemtoooon opeens weer wel aan het eind? Wat een betweter!

Spreadsheets hebben namelijk van zichzelf al tabellen, daar hoef je niets aan te doen, alleen maar aanzetten, en typen maar.

Volgens Jan Hemel kan het ook prima in Word, trouwens, zo'n adreslijstje. Wat nou weer "Wij van WC Eend adviseren WC Eend"? Het is niet gauw goed, hè.

OK, als jij liever Akzus gebruikt, wie zal je dat beletten?

Geen adreslijstje? Aha, ik begrijp het, kun je dan toch niet beter Word inzetten? Kan zowat alles. Word niet relationeel? Nou, dan heb je zeker nog nooit een brief gehad.

Je wilt niet alle informatie dubbel opslaan en onderhouden? Lijkt me logisch, maar daarvoor hoeft het toch niet re-la-tio-neel te zijn? Dat is toch gewoon een kwestie van zelfdiscipline en je kop erbij houden? O, ja, het ligt zeker weer ingewikkelder.

Selecteren, ja, dat knopje met die A-Z erop, dat ken ik wel, uit Word dan. O, dat noem jij sorteren. Altijd wat te zeuren, hè?

Kweenie? Kwerie? Nooit van gehoord. Als je er zo weinig over hoort, kan het niet nuttig zijn.

Kortom, als je veel gegevens hebt die met elkaar samenhangen, en je bent te beroerd om alles dubbel in te voeren en te onderhouden, je moet zo nodig ook nog het overzicht bewaren, en in no time bepaalde groepen erin kunnen terug vinden, liefst nog gesorteerd ook, dan zou je Axess het handigst zijn?

Verplichte kost voor elke student? Hoort bij je algemene ontwikkeling?

Nou, dat weet ik nog zo net niet. Maar snel alles terug kunnen vinden, dat spreekt me wel aan. Dat Access van je is dus net zoiets als Google? **<**

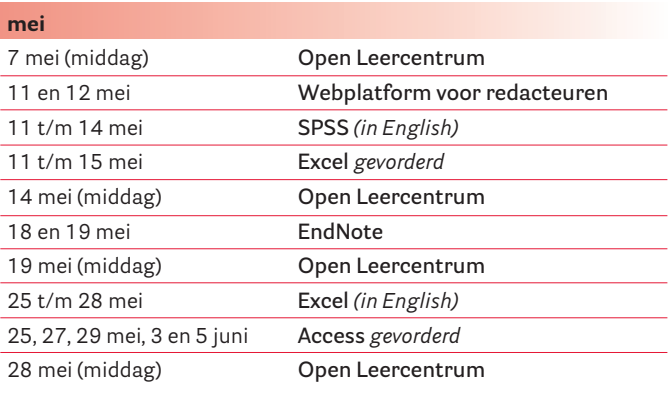

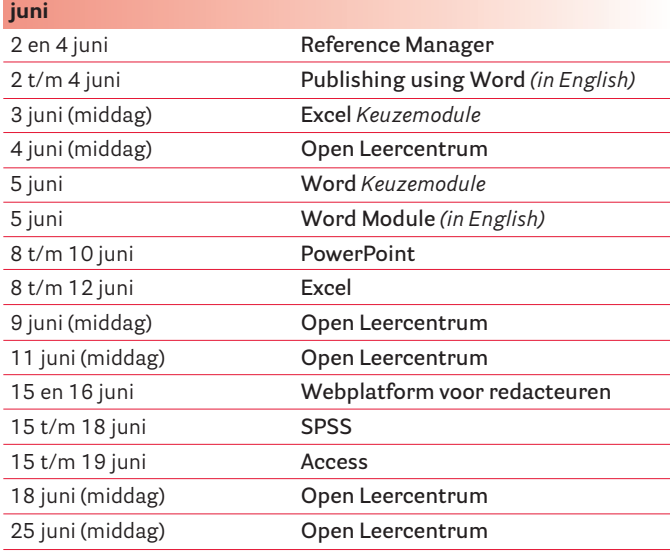

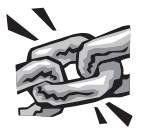

- Cursus Access: **www.rug.nl/cit/onderwijs/cursus/access**
- Cursus Access gevorderd:

**www.rug.nl/cit/onderwijs/cursus/access\_gev**

• Cursusinformatie: **www.rug.nl/cit/cursus**